# **Три основные краски, строящие многоцветие мира ИЗО «Школа России» 2 класс**

**Автор - Козицина Светлана Вячеславовна учитель начальных классов**

**Архангельская область п.Коноша**

# *Сказка о трёх принцессах*

 $2222222$ 

 $222 - 1$ 

 $\epsilon$ 

M

*Давным-давно , в одной волшебной стране жили по соседству три сказочные принцессы. Они жили совсем рядом. Из окон башен своих дворцов они могли видеть друг друга, но в гости они не ходили и не дружили, потому что каждая из них была красавица из красавиц. И ни одна не могла согласиться с тем, что другие две принцессы равны с ней по красоте.* 

 *Одна из них была ЖЁЛТАЯ, как солнышко весеннее, одуванчик золотой! И солнце в её королевстве было самое жёлтое! И лимоны и одуванчики, да вот только и листья и трава, и даже вода в пруду были тоже жёлтого цвета.*

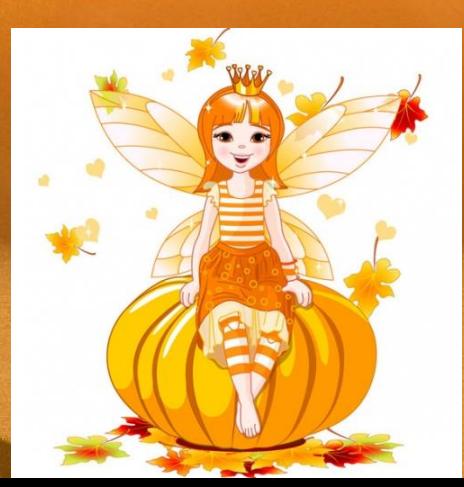

А у другой – были самые красные яблоки в саду, самые прекрасные красные розы, правда, красными были и небо и море, и даже красные кошки гуляли по красным крышам. Так тревожно, когда вокруг тебя всё красного цвета. Эту принцессу звали.... КРАСНАЯ.

K

*Но зато у третьей принцессы было самое синее небо и самая синяя, пресиняя вода в реке, синие васильки, одуванчики, розы, и даже огурцы на грядках за дворцом были тоже синие-пресиние. Представляете, как холодно становится от этого синего цвета!*

*Но вот однажды, пошёл настоящий дождь! Не дождь, а просто ливень с сильными порывами ветра и страшным громом! Принцессы приказали крепко закрыть ставни на окнах. Они очень испугались этого дождя и чувствовали, что что-то должно произойти необычное. И действительно, этот дождь был не простой, а волшебный.*

### *Он смешал краски всех трёх королевств. Когда дождь окончился, они выглянули в окно и ахнули!*

Они увидели какой замечательны ŭ разноцветный мир окружает ux!

*Маленькие принцессы воскликнули: «Как прекрасен мир земной, разноцветный шар земной!»*

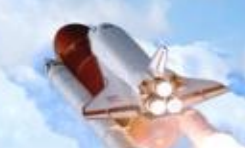

*Небо было синее во всех трёх королевствах, и разноцветная радуга объединила все три дворца.*

 $\rightarrow$ 

*Принцессы не могли усидеть дома и побежали на луг. Луг пылал многообразием красок — зелёная трава, оранжевые бархотки, лиловые колокольчики. Девочки бегали по лугу и радовались сказочному разноцветью всего мира!*

*Вот какие чудеса произошли в сказочном королевстве — на небе появилась радуга, а на земле многоцветные луга…*

## **Как составить цвета?**

**Красный побежал к жёлтому и превратился в оранжевый.**

**Жёлтый и синий встретились – получился зелёный. А как получится фиолетовый?**

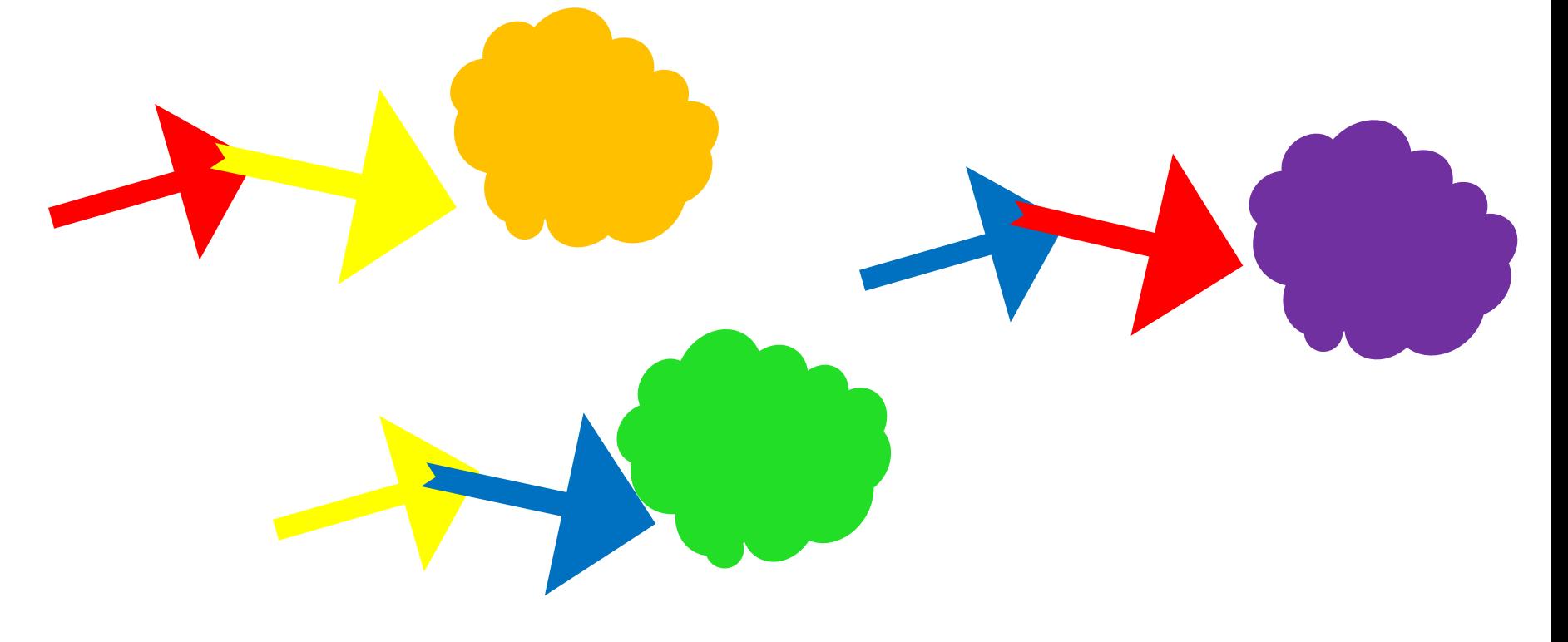

## **Основные цвета**

#### **Вспомните какие три цвета мы смешивали, чтобы получить другие? красны жёлтый синий**

**Эти цвета называют ОСНОВНЫМИ, они главные! А как называют цвета, которые составили из основных?**

**й**

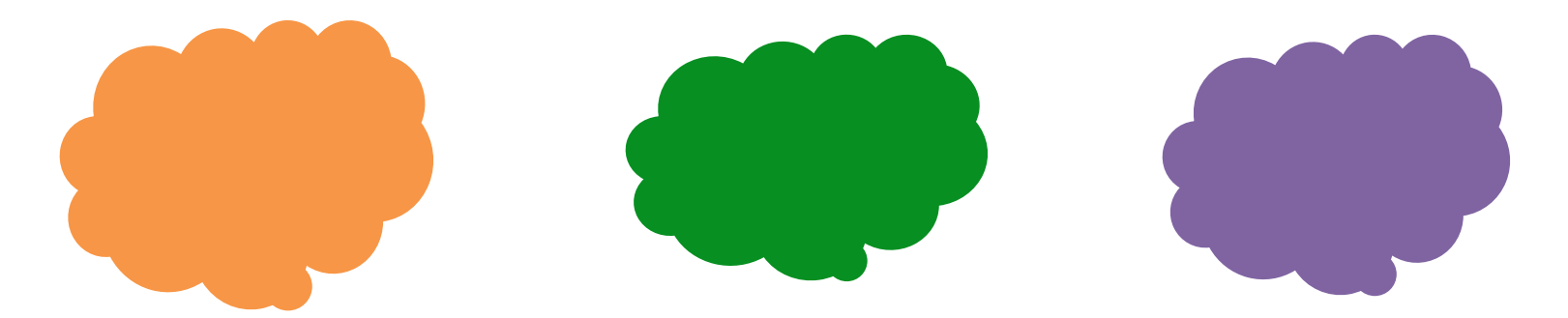

**Правильно, СОСТАВНЫЕ!**

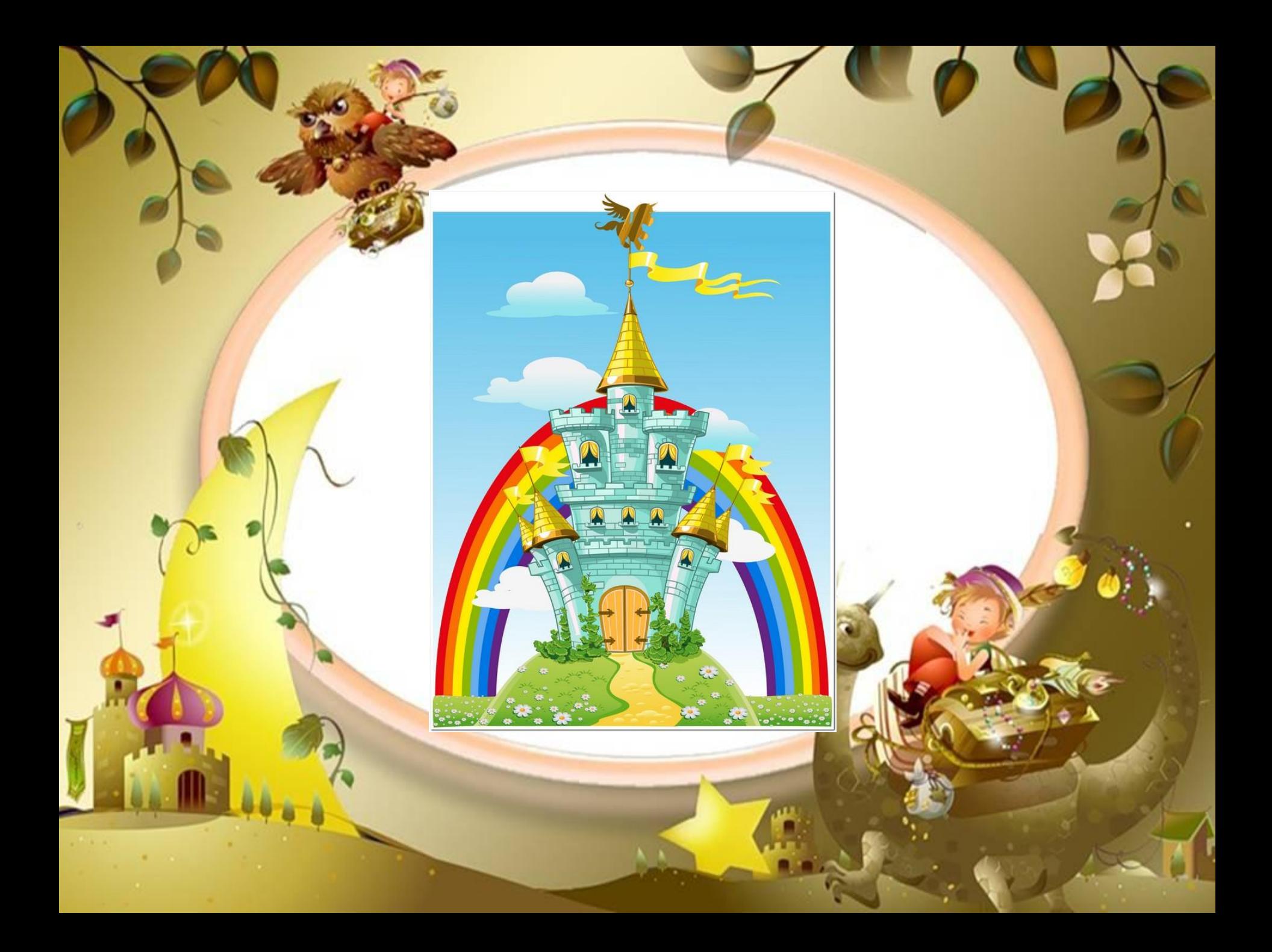

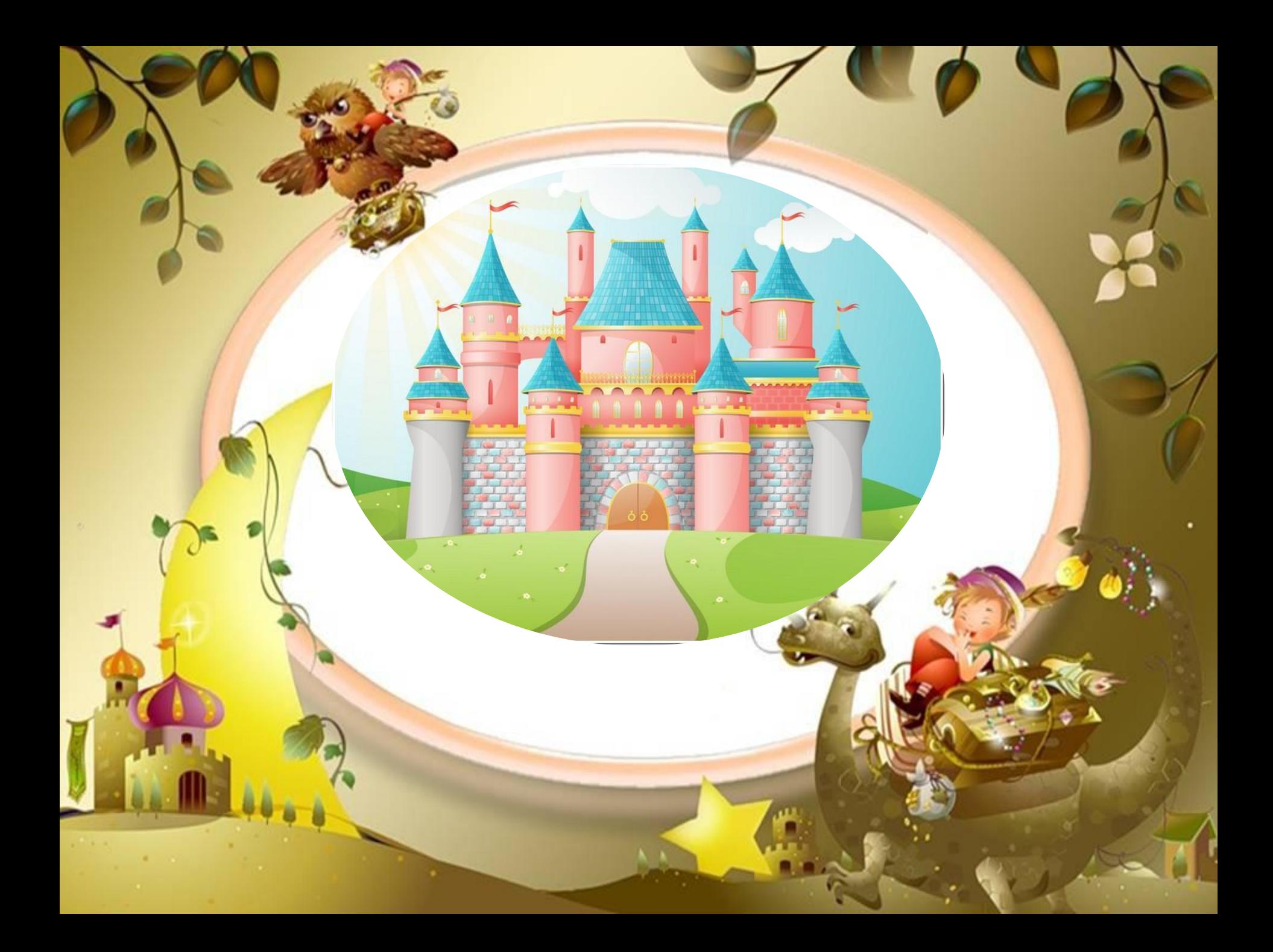

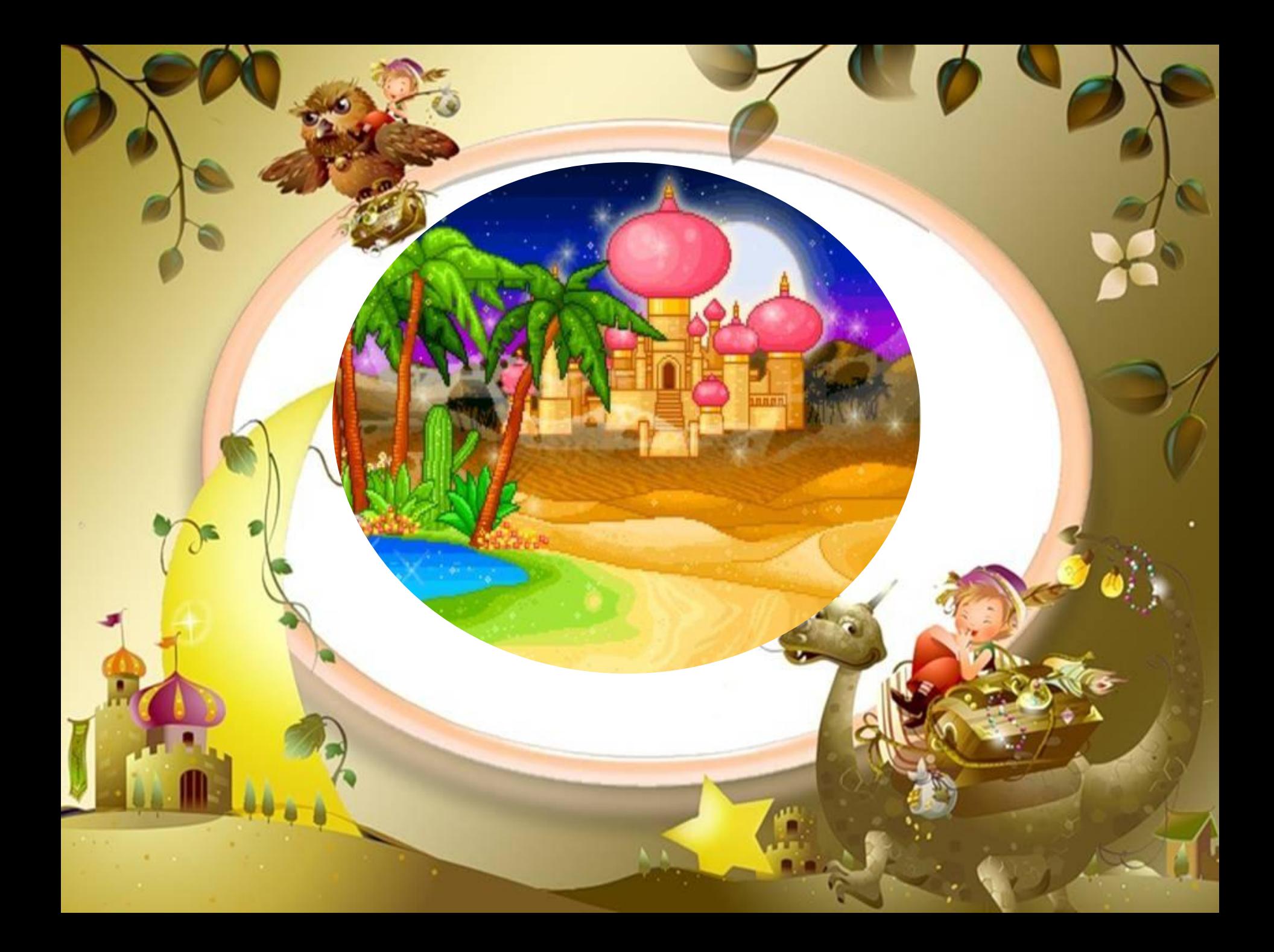

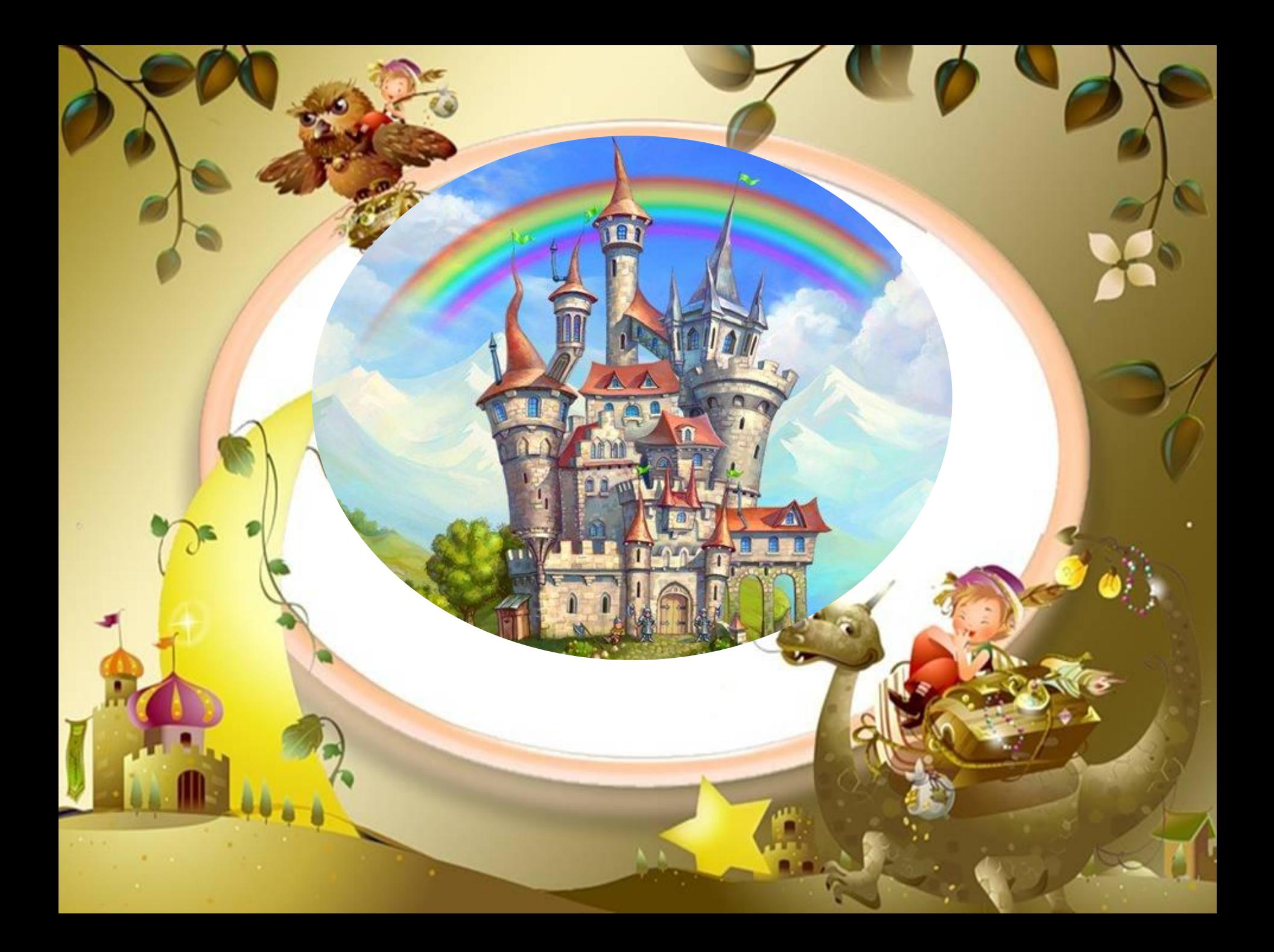

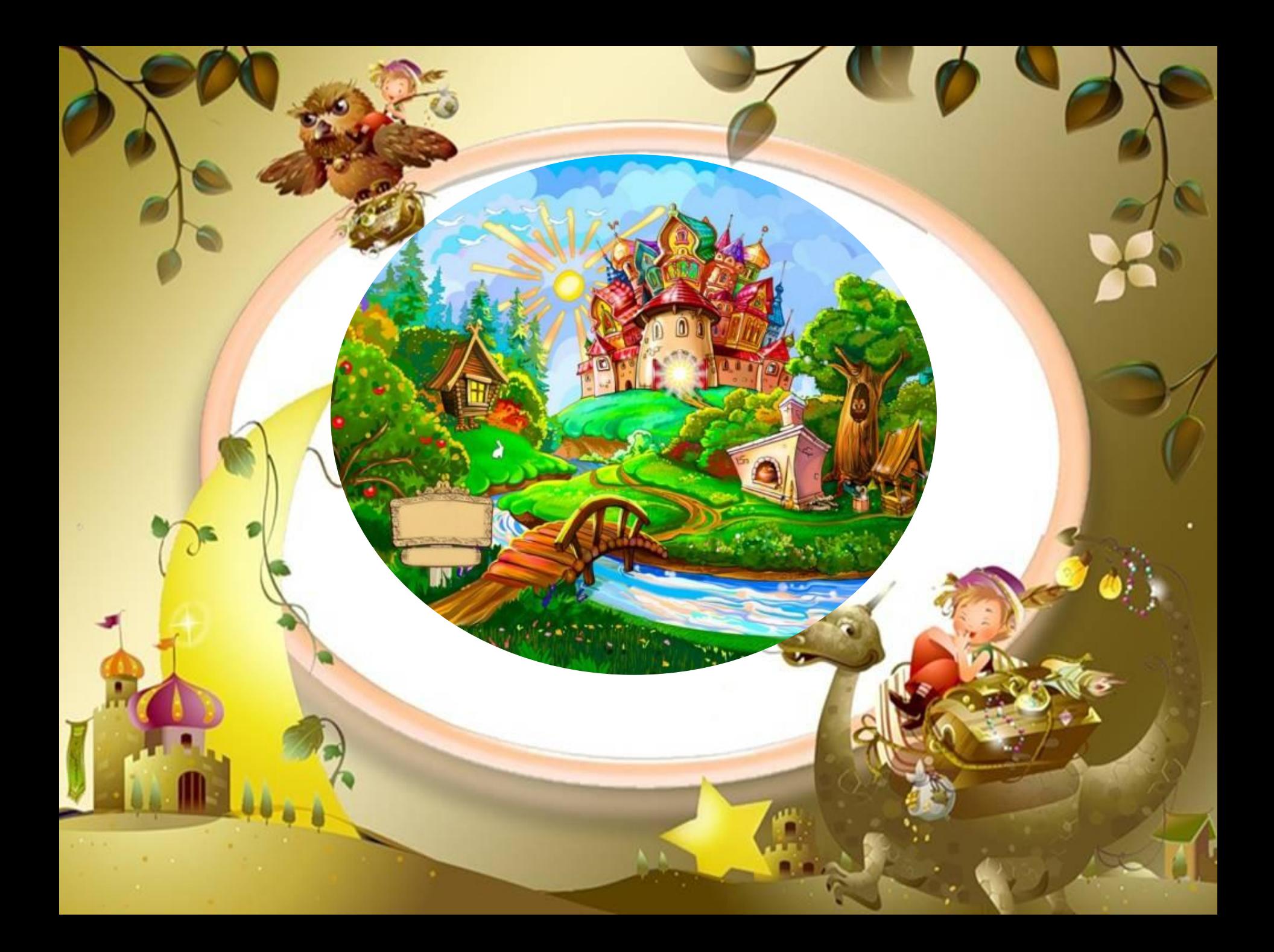

#### **Картинки**

Слайд 1 фон http://picsfab.com/download/image/62589/1024x768\_raduga-v-stepi-skazochnaya-kartinka.jpg Картинка тюбики

http://21-dom.com/uploads/posts/42883025-kakie-kraski-dlya-sten-ispolzuyut-segodnya-v-medicinskix-uchrezhdeniyax.png Слайд 2 -Картинка http://cs622729.vk.me/v622729641/1956f/f6GKUly1vcs.jpg Слайд 2 –фон http://14.img.avito.st/1280x960/1437492314.jpg Слайд 3 – фон http://www.tapetynaplochu.org/tapety/tapetynaplochu-org-1280x1024-19112008120129.jpg Слайд 3 –жёлтая принцесса http://333v.ru/uploads/25/253e584ba9023311d22463ea8c1fef14.jpg Синяя принцесса http://www.playcast.ru/uploads/2014/11/24/10777185.png Красная принцесса http://www.ariel-chan.net/pictures/art/Ariel-Princess4.jpg Слайд4 - фон http://333v.ru/uploads/25/253e584ba9023311d22463ea8c1fef14.jpg Солнышко http://fullref.ru/files/89/acd74b3bcd40de326477b6d4f28f461a.html\_files/rId35.jpg Одуванчик жёлтый http://www.playcast.ru/uploads/2015/03/25/12824042.png Слайд 5 –фон http://eglass.com.ua/uploads/posts/2010-07/1278257587\_agra\_fort\_india.jpg Красная кошка http://images.all-free-download.com/images/graphiclarge/cat\_3\_55644.jpg Красные розы http://eglass.com.ua/uploads/posts/2010-07/1278257587\_agra\_fort\_india.jpg Красные яблоки http://omnopol.ru/uploads/posts/2012-07/1343287490\_ga4ihyucnlgj068.jpeg Слайд 6 -фон http://foto-ramki.com/fon/siniy/fony\_19.jpg Синяя роза http://static.starlook.ru/img/4399801.image\_page\_big.3045953671.jpg Слайд 7- фон http://nice-cool-pics.com/data/media/30/cool\_design\_desktop\_wallpaper\_\_4725\_.jpg Слайд 8 –фон http://lmyvx.ucoz.ua/water\_day/voda\_derevja.jpg Слайд 9 –фон http://www.artes.su/wallpapers/963e4b06c040705d12d7c5ff8fa00a4e/7571\_1.jpg Слайд 10 -фон http://mywishlist.ru/pic/i/wish/orig/006/348/375.jpeg Слайд 11 -фон http://fotohomka.ru/images/Dec/01/94259c587dfa6ad46a5f5fc827475337/1.jpg Слайд 12- фон http://14.img.avito.st/1280x960/1437492314.jpg Слайд 13 -фон http://www.ohpopsi.com/images/wallpaper/fullsize/shutterstock\_59967103.jpg?t=1388298719 Слайд 16 фон http://olga-brio.narod.ru/kotytaeng.files/image053.jpg